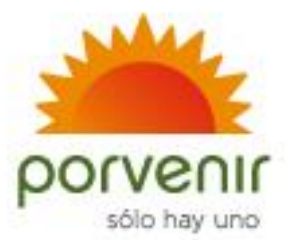

## Señores **Fondos de Empleados**,

Reciban un saludo cordial.

Porvenir S.A. pensando en brindar un mejor servicio y un mayor control al momento de realizar las solicitudes de pignoración, des pignoración y/o modificación del saldo de las cuentas de los afiliados que relacione en sus comunicaciones, los invitamos a utilizar a partir de la fecha el formato adjunto.

## **¡Recomendaciones para diligenciar el formato adjunto:**

- Diligencie el formato de autorización del afiliado/asociado y carta remisioria del fondo con la relaciòn de afiliado/asociado en letra imprenta.
- Imprima la comunicación con el membrete del Fondo de Empleados.
- Debe ser firmada por el Representante Legal a mano alzada (en manuscrito) y diligenciada en su totalidad.
- Anexe a cada solicitud el formato de autorización del afiliado/asociado para pignorar o modificar el saldo de su cuenta individual en el Fondo de Cesantías Porvenir.
- Anexe la fotocopia del documento de identidad de cada asociado.
- Una vez radique los documentos, su solicitud será tramitada en diez días hábiles o menos.
- Recibirá de respuesta una notificación por correo electrónico o físico, sobre el trámite de su solicitud.

En caso de requerir información adicional ponemos a su disposición nuestros canales digitales o nuestra línea de servicio al cliente marcando así:

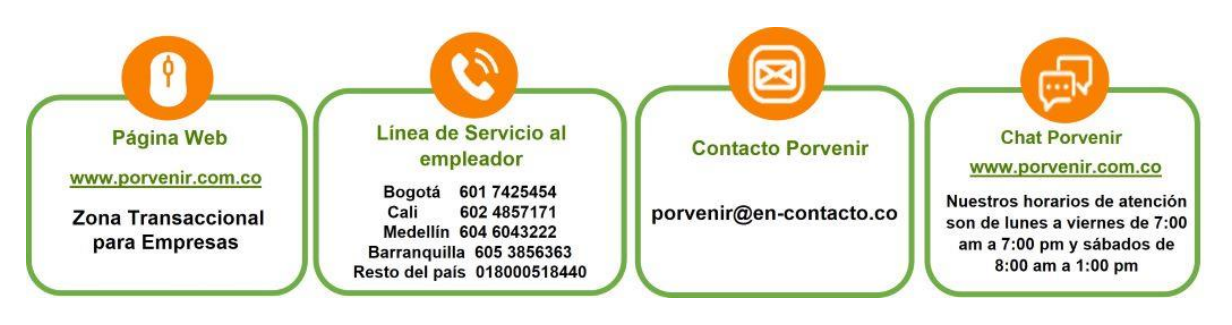

**(NO IMPRIMA NI ENTREGUE EN PORVENIR ESTA HOJA)**

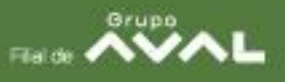

Ciudad: Fecha:

Señores: **FONDO DE CESANTÍAS DE PORVENIR S.A.** Ciudad

*Asunto: (XXXXX) de cesantías <sup>1</sup>*

Reciban un saludo cordial,

Por medio del presente autorizamos y solicitamos la \_\_\_\_\_\_\_\_\_ de las cesantías de los asociados que se relacionan a continuación:

Dicha pignoración de autoriza a favor del Fondo \_\_\_\_\_\_\_\_\_\_\_\_\_\_\_\_ identificado con el NIT XXXXXXXXXX.

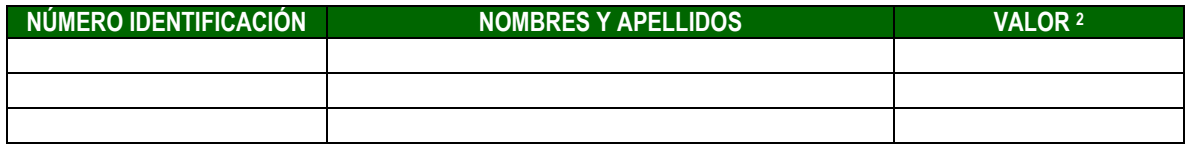

Por favor dar respuesta al (los) siguiente (s) correo (s) o dirección de correspondencia:

Cordialmente,

Firma **NOMBRE REPRESENTANTE LEGAL** Cargo: Correo: Contacto:

<sup>1</sup> \***Asunto**: Pignoración, Des pignoración, Modificación del saldo de Cesantías

<sup>2</sup> En el campo de "valor" es posible relacionar que se debe efectuar la operación por el 100 %, un valor específico o valor total.

## **AUTORIZACIÓN DEL AFILIADO/ASOCIADO PARA PIGNORAR O MODIFICAR EL SALDO DE SU CUENTA INDIVIDUAL DEL FONDO DE CESANTÍAS PORVENIR**

Ciudad: Fecha:

Señores: **FONDO DE CESANTÍAS DE PORVENIR S.A.** Ciudad

Respetados señores:

Yo, \_\_\_\_\_\_\_\_\_\_\_\_\_\_\_\_\_\_\_\_\_\_\_\_\_\_\_\_\_\_\_\_\_\_\_\_\_ mayor de edad, identificado como aparece al pie de mi firma, con domicilio en la ciudad de \_\_\_\_\_\_\_\_\_\_\_\_\_\_, obrando en mi calidad de afiliado al Fondo de Cesantías que administra esta entidad, por medio del presente escrito me permito autorizarlos de manera permanente e irrevocable para que<br>retengan y entreguen al Fondo de Empleados retengan y entreguen al Fondo de Empleados \_\_\_\_\_\_\_\_\_\_\_\_\_\_\_\_\_\_\_\_\_\_\_\_\_\_\_\_\_\_\_\_\_\_\_\_, empresa asociativa sin ánimo de lucro, identificada con NIT \_\_\_\_\_\_\_\_\_\_\_\_\_, en el evento de mi retiro como asociado (a) el valor de mis cesantías con el fin de que el referido Fondo de Empleados aplique dichas sumas al pago de las obligaciones que con él tengo contraídas y que consta en cualquier documento firmado por el suscrito, bien sea en forma individual o conjuntamente con otra u otras personas.

Como consecuencia de lo anterior, declaro que tales sumas o derechos se encuentran pignorados a favor del Fondo de Empleados \_\_\_\_\_\_\_\_\_\_\_\_\_\_\_\_\_\_\_\_\_\_\_\_\_\_\_\_\_\_\_\_\_\_\_\_, entidad a la cual deberán ser entregados con base en la presente autorización, debiendo precisar que la citada pignoración con la presente autorización sólo podrá ser modificada o revocada con el previo, expreso y estricto consentimiento del Fondo de Empleados

La presente pignoración de mis recursos de cesantías continuará teniendo plena validez frente a cualquiera de las actuales Administradoras de Fondos de Cesantías autorizados legalmente para la administración de este ramo, así como frente al Fondo Nacional del Ahorro en los términos descritos en la presente comunicación.

Para tal efecto autorizo pignorar en mi cuenta individual:

\_\_\_\_\_\_\_\_\_\_\_\_\_\_\_\_\_\_\_\_\_\_\_\_\_\_\_\_\_\_\_\_\_\_\_\_\_\_\_\_.

- **•** Suma total  $\Box$
- $\bullet$  Valor de  $\$\_$

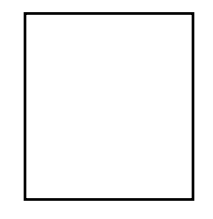

**Nombre del asociado:** Documento Identidad: Note and the United States of the Huella Huella and Huella